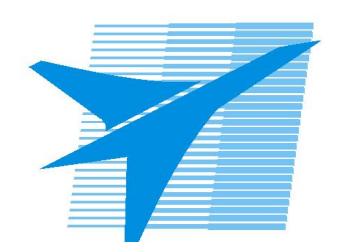

Министерство образования Иркутской области Государственное бюджетное профессиональное образовательное учреждение Иркутской области «Иркутский авиационный техникум»

> УТВЕРЖДАЮ Директор ГБПОУИО «ИАТ»  $\omega_{\mathcal{A}}$ е / (УЯкубовский А.Н. «08» февраля 2023 г.

## **РАБОЧАЯ ПРОГРАММА ПРОФЕССИОНАЛЬНОГО МОДУЛЯ**

ПМ.05 Выполнение работ по профессии "Слесарь-сборщик летательных аппаратов"

специальности

24.02.01 Производство летательных аппаратов

Рассмотрена цикловой комиссией

Рабочая программа разработана на основе ФГОС СПО специальности 24.02.01 Производство летательных аппаратов; учебного плана специальности 24.02.01 Производство летательных аппаратов; Профессионального стандарта "Слесарь-сборщик летательных

аппаратов". Председатель ЦК

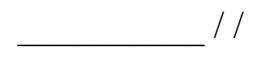

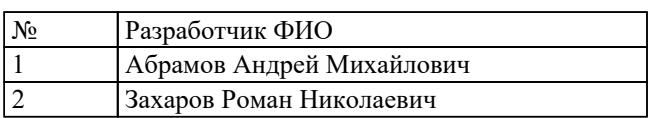

# **СОДЕРЖАНИЕ**

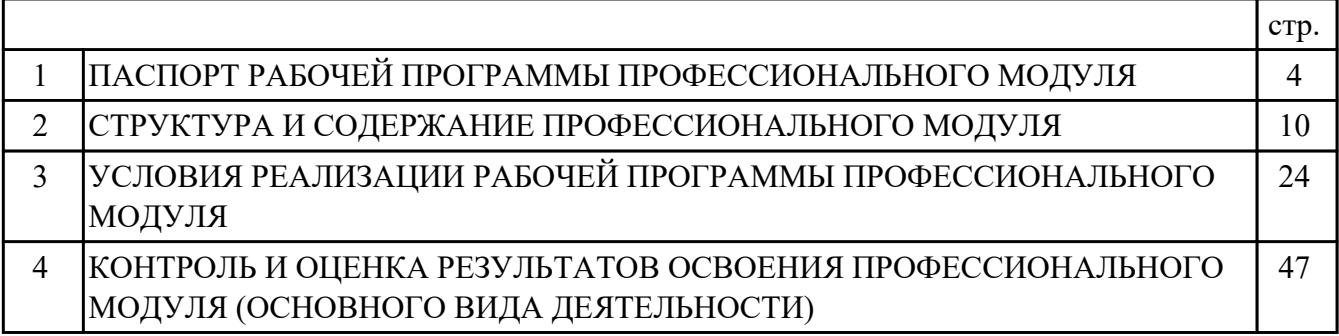

## **1. ПАСПОРТ РАБОЧЕЙ ПРОГРАММЫ ПРОФЕССИОНАЛЬНОГО МОДУЛЯ ПМ.05 ВЫПОЛНЕНИЕ РАБОТ ПО ПРОФЕССИИ "СЛЕСАРЬ-СБОРЩИК ЛЕТАТЕЛЬНЫХ АППАРАТОВ"**

#### **1.1. Область применения рабочей программы**

РП профессионального модуля является частью программы подготовки специалистов среднего звена по специальности 24.02.01 Производство летательных аппаратов в части освоения основного вида деятельности: Выполнение работ по профессии "Слесарь-сборщик летательных аппаратов" и соответствующих профессиональных компетенций (ПК):

ПК.5.1 Разметка, сборка и установка отдельных узлов и агрегатов летательных аппаратов

ПК.5.2 Выполнение основных операций по слесарной обработке металлов ПК.5.3 Демонтаж/монтаж узлов летательных аппаратов

#### **1.2 Цели и задачи модуля – требования к результатам освоения модуля**

С целью овладения указанным основным видом деятельности и соответствующими профессиональными компетенциями обучающийся в ходе освоения профессионального модуля должен:

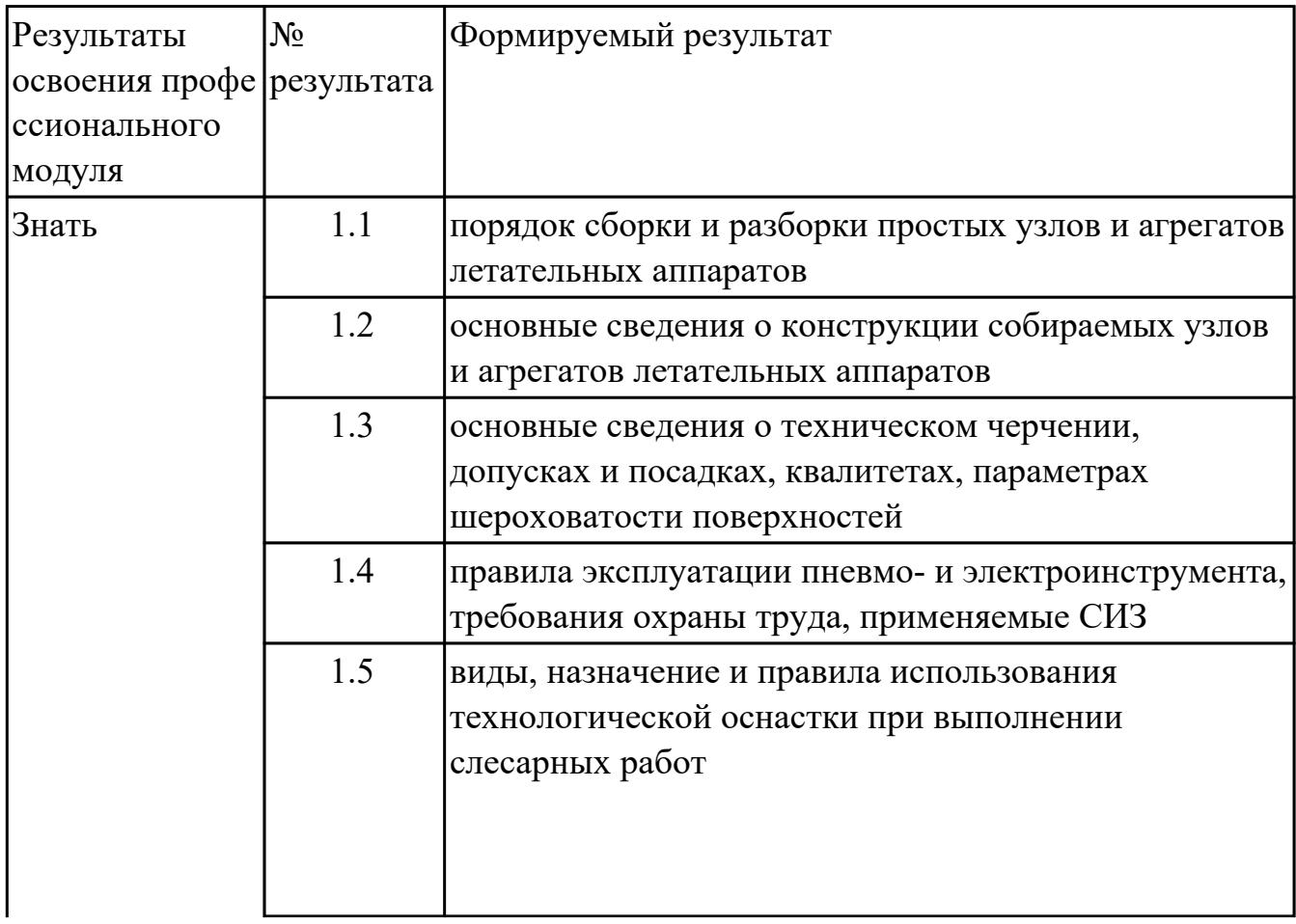

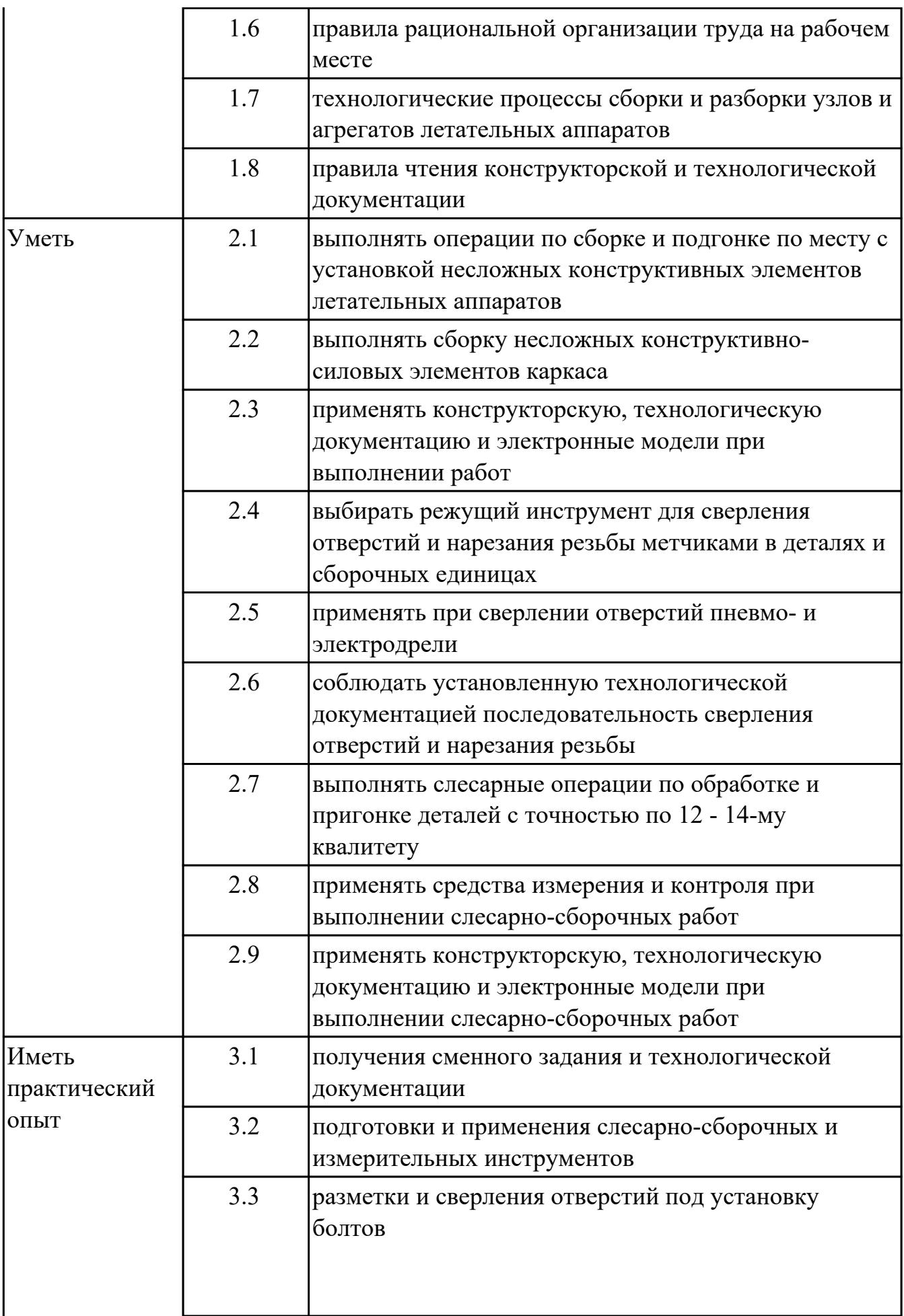

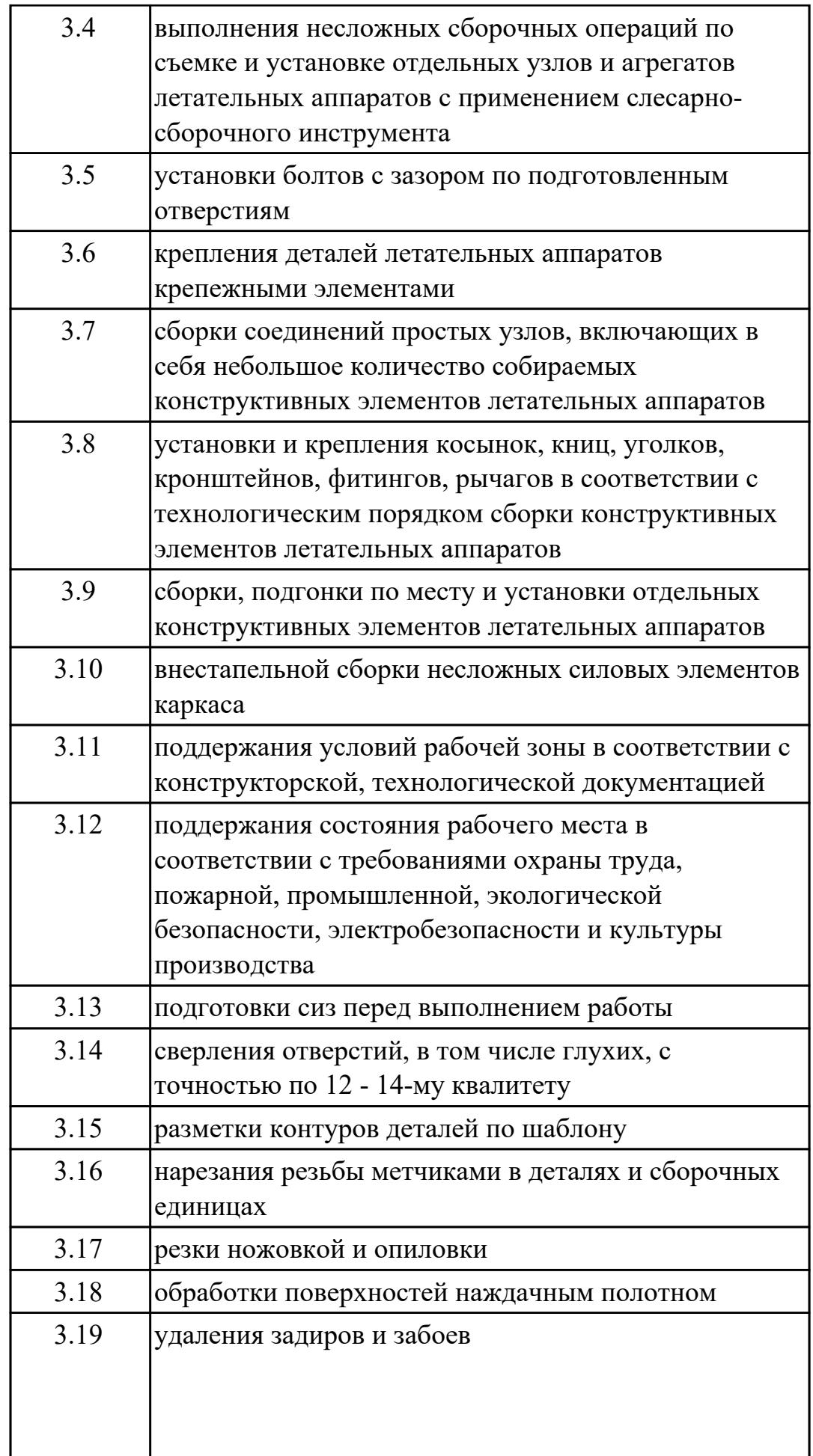

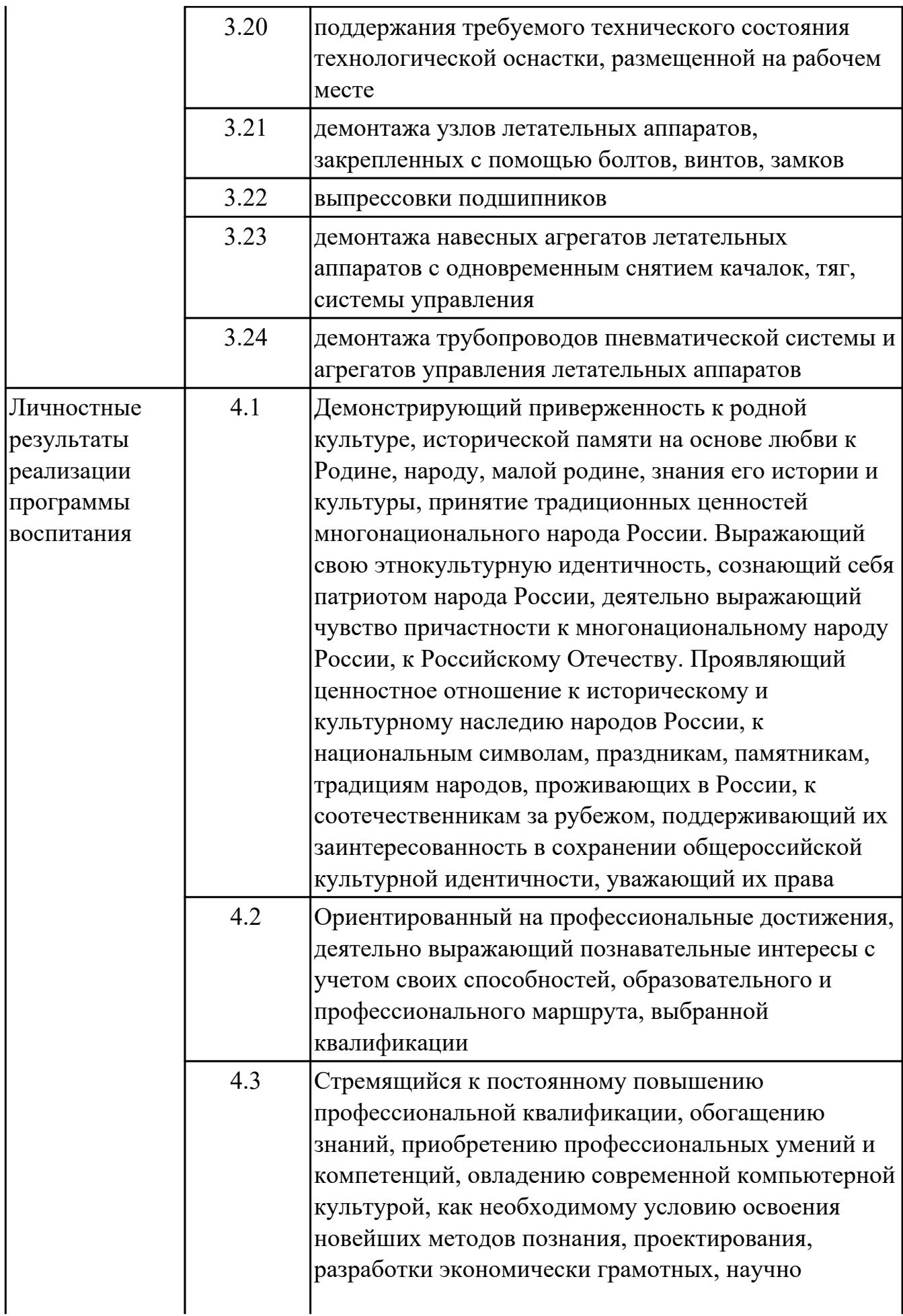

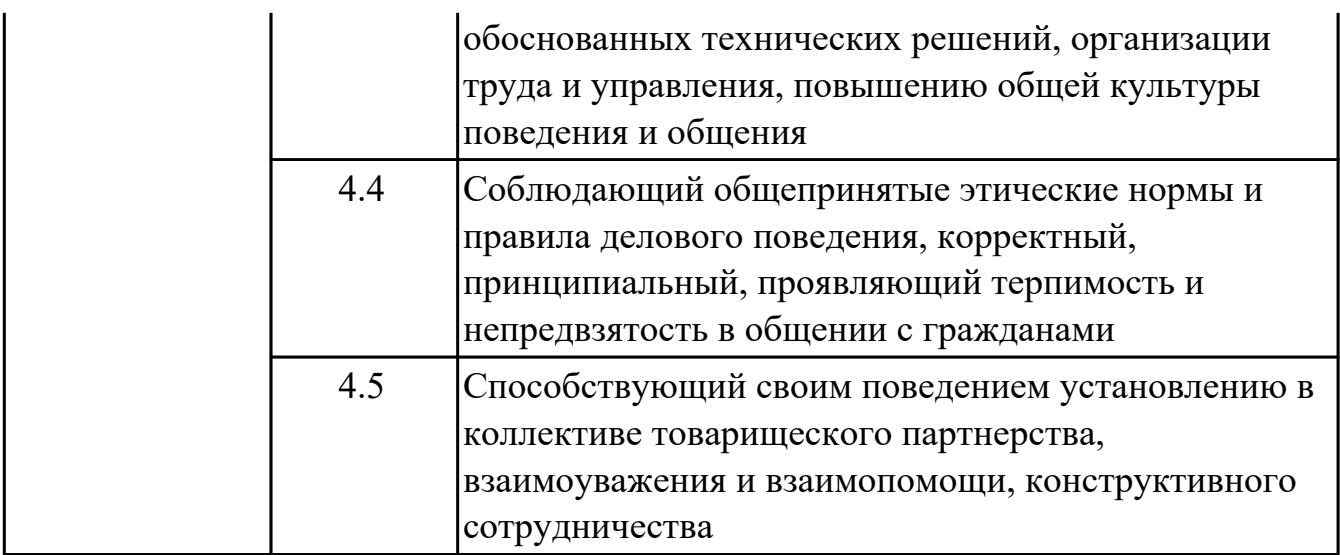

#### **1.3. Формируемые общие компетенции:**

ОК.1 Выбирать способы решения задач профессиональной деятельности применительно к различным контекстам

ОК.2 Использовать современные средства поиска, анализа и интерпретации информации, и информационные технологии для выполнения задач профессиональной деятельности

ОК.3 Планировать и реализовывать собственное профессиональное и личностное развитие, предпринимательскую деятельность в профессиональной сфере, использовать знания по финансовой грамотности в различных жизненных ситуациях

ОК.4 Эффективно взаимодействовать и работать в коллективе и команде ОК.5 Осуществлять устную и письменную коммуникацию на государственном языке Российской Федерации с учетом особенностей социального и культурного контекста

ОК.6 Проявлять гражданско-патриотическую позицию, демонстрировать осознанное поведение на основе традиционных общечеловеческих ценностей, в том числе с учетом гармонизации межнациональных и межрелигиозных отношений, применять стандарты антикоррупционного поведения

ОК.7 Содействовать сохранению окружающей среды, ресурсосбережению, применять знания об изменении климата, принципы бережливого производства, эффективно действовать в чрезвычайных ситуациях

ОК.8 Использовать средства физической культуры для сохранения и укрепления здоровья в процессе профессиональной деятельности и поддержания необходимого уровня физической подготовленности

ОК.9 Пользоваться профессиональной документацией на государственном и иностранном языках

#### **1.4. Количество часов предусмотренных на освоение программы**

#### **профессионального модуля:**

Всего часов - 454 Из них на освоение МДК 46 на практики учебную 252 и производственную (по профилю специальности)144, квалификационный экзамен 12

## **2. СТРУКТУРА И СОДЕРЖАНИЕ ПРОФЕССИОНАЛЬНОГО МОДУЛЯ**

## **2.1. Тематический план профессионального модуля**

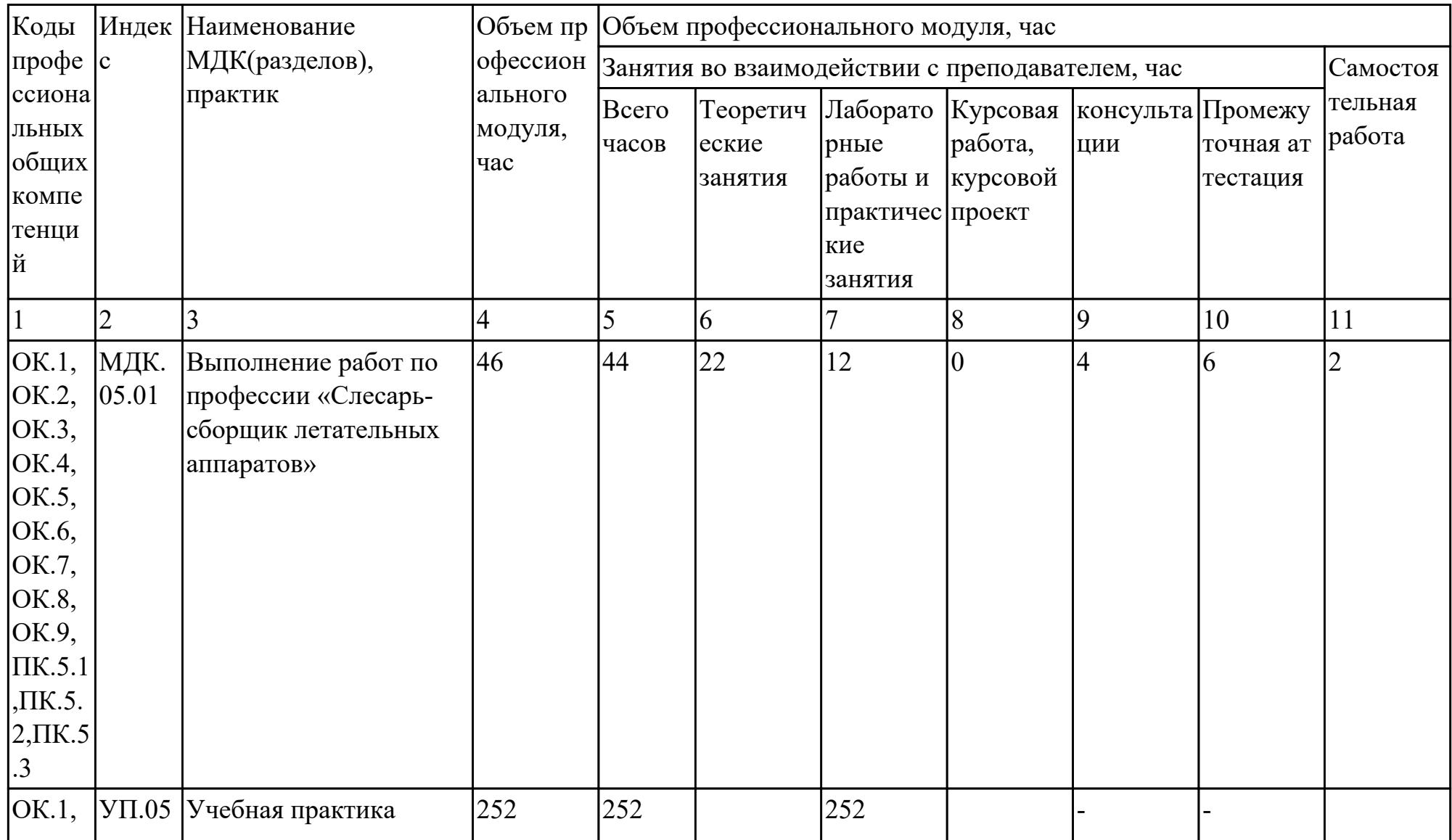

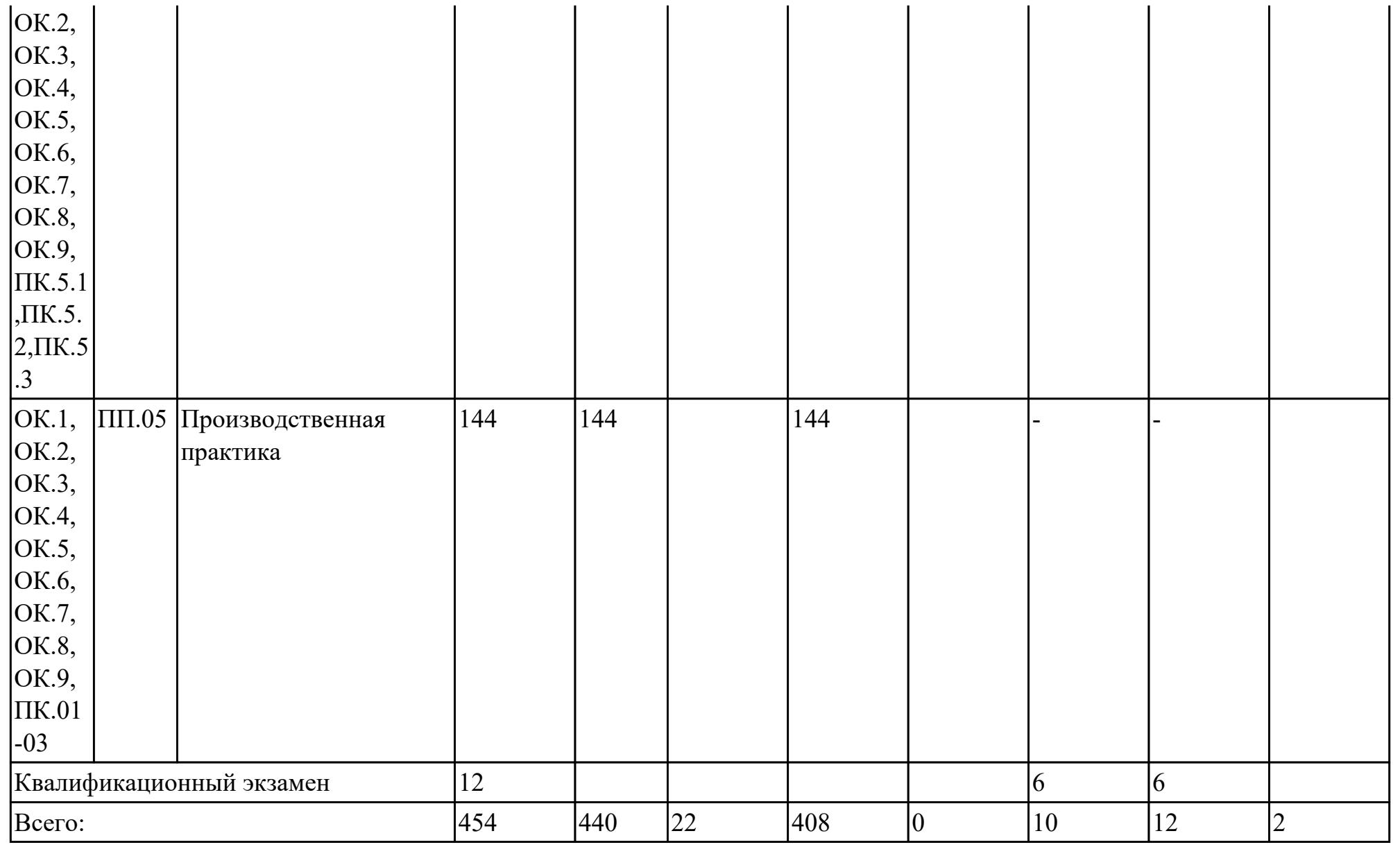

## **2.2. Содержание обучения по профессиональному модулю (ПМ)**

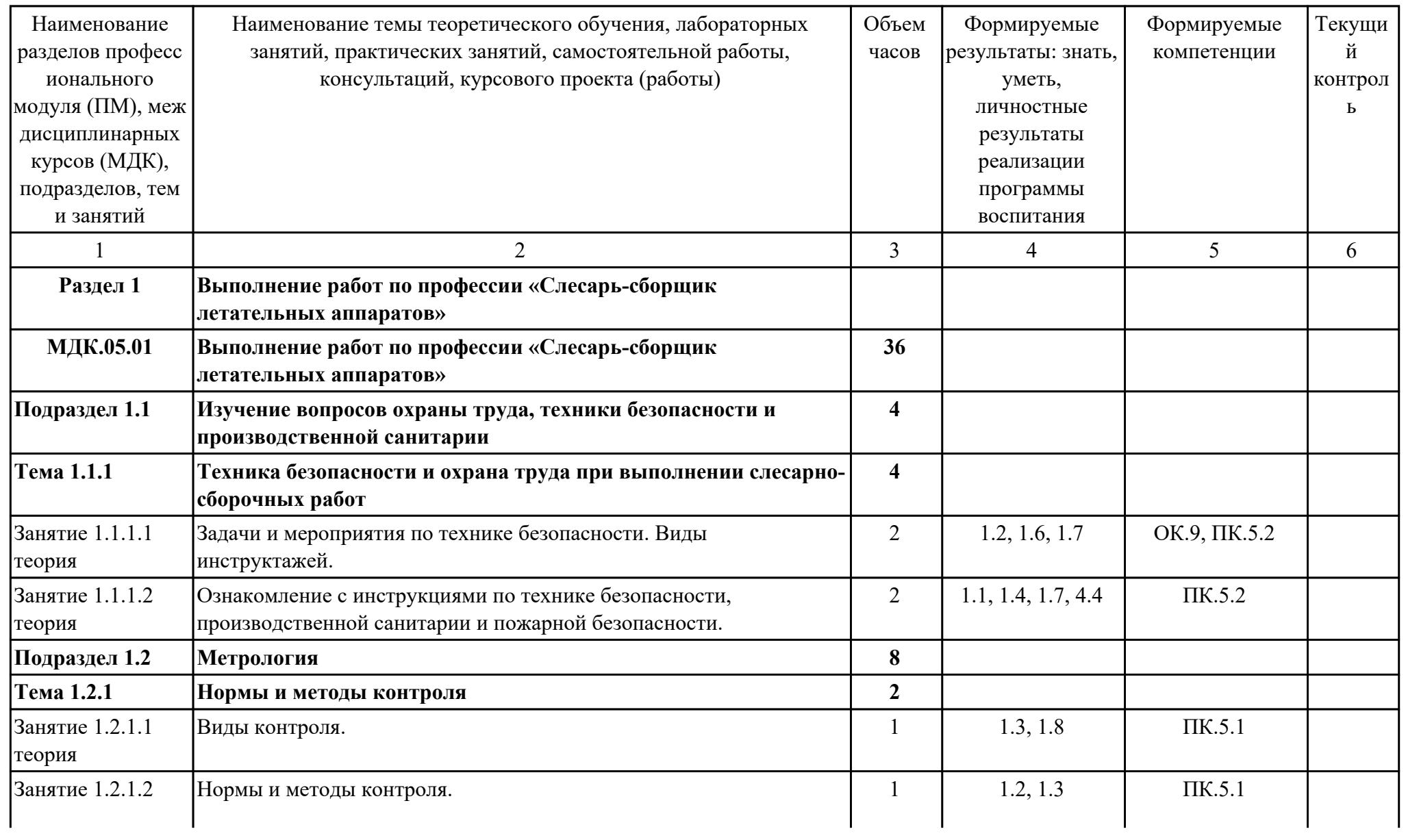

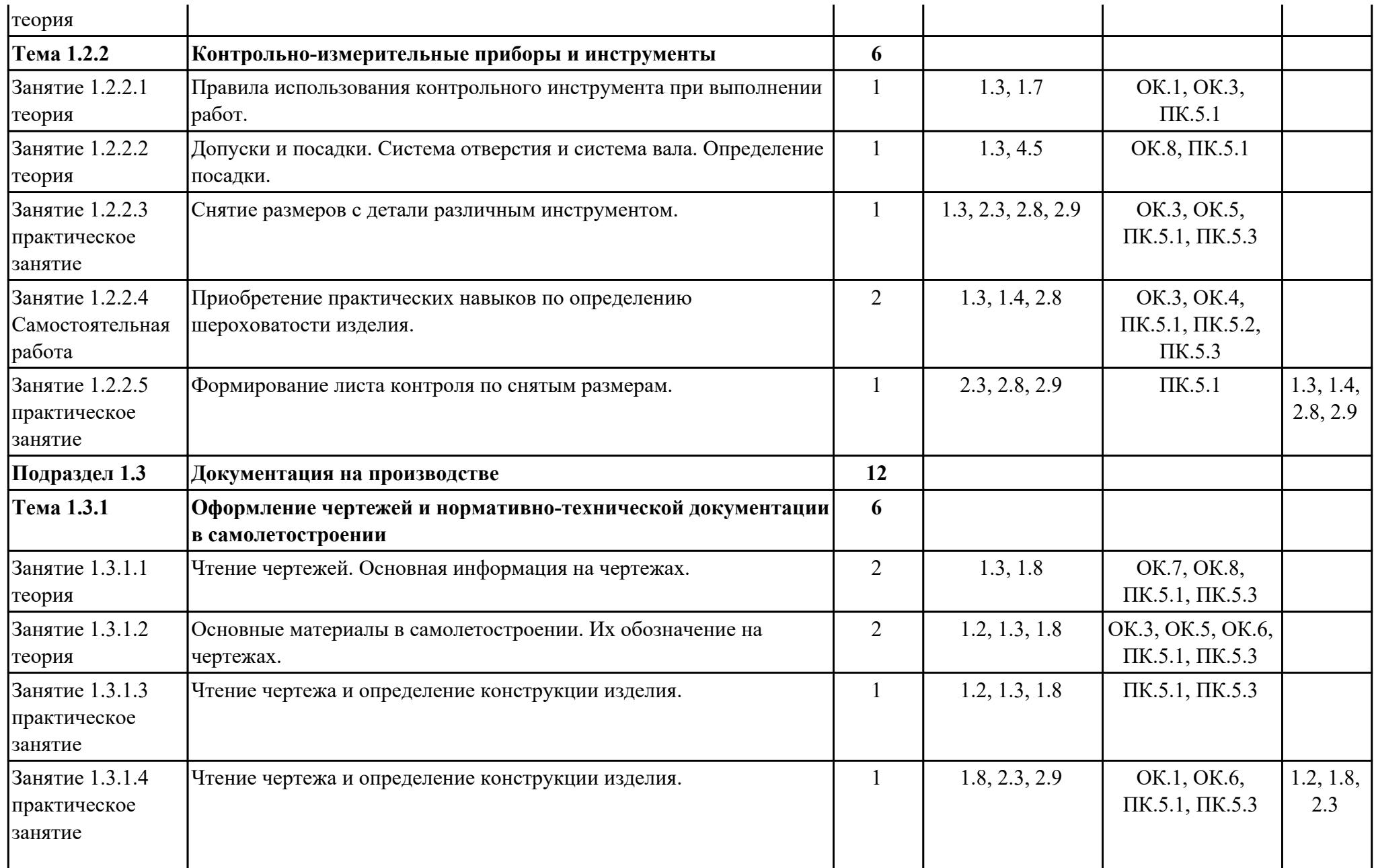

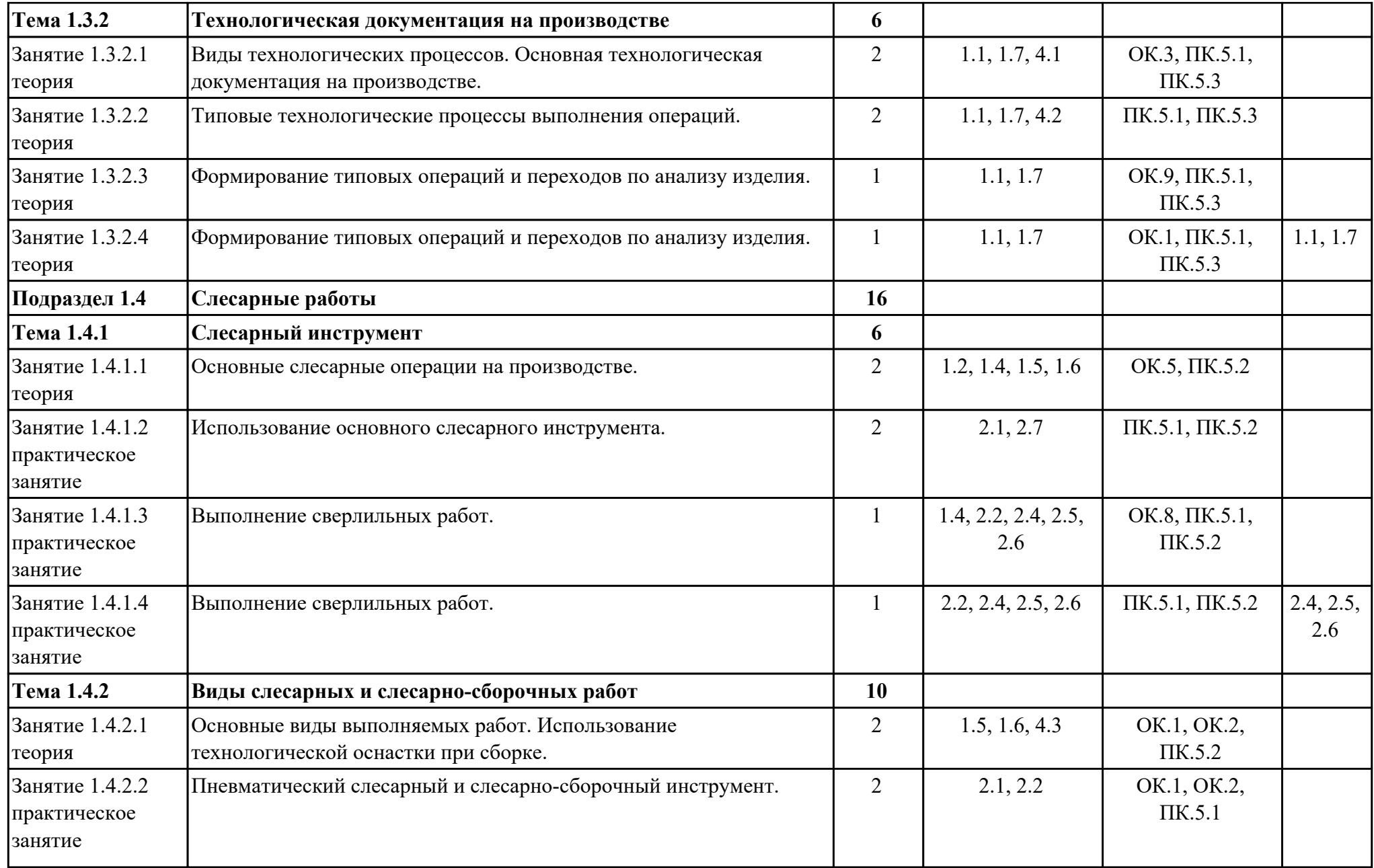

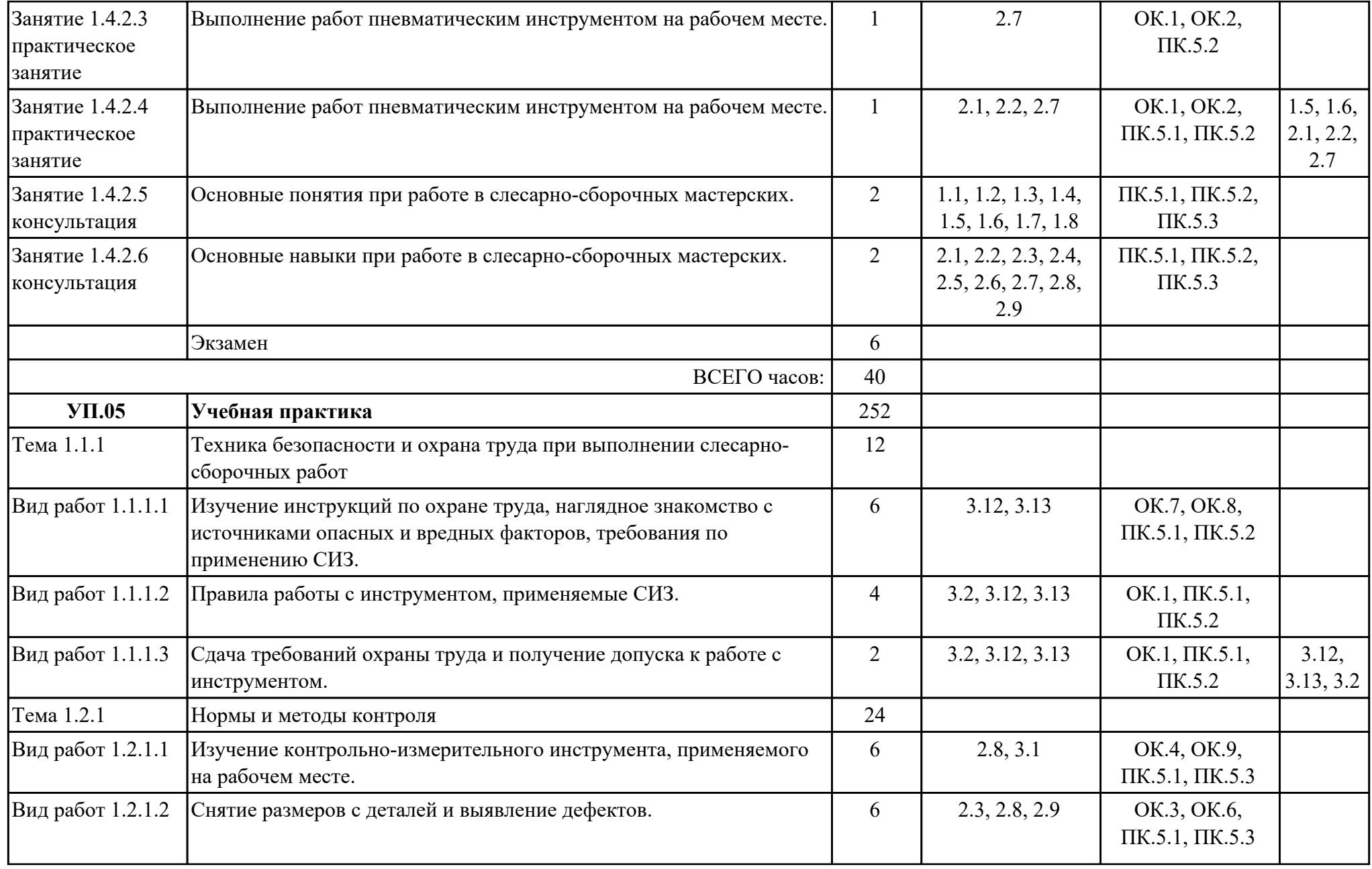

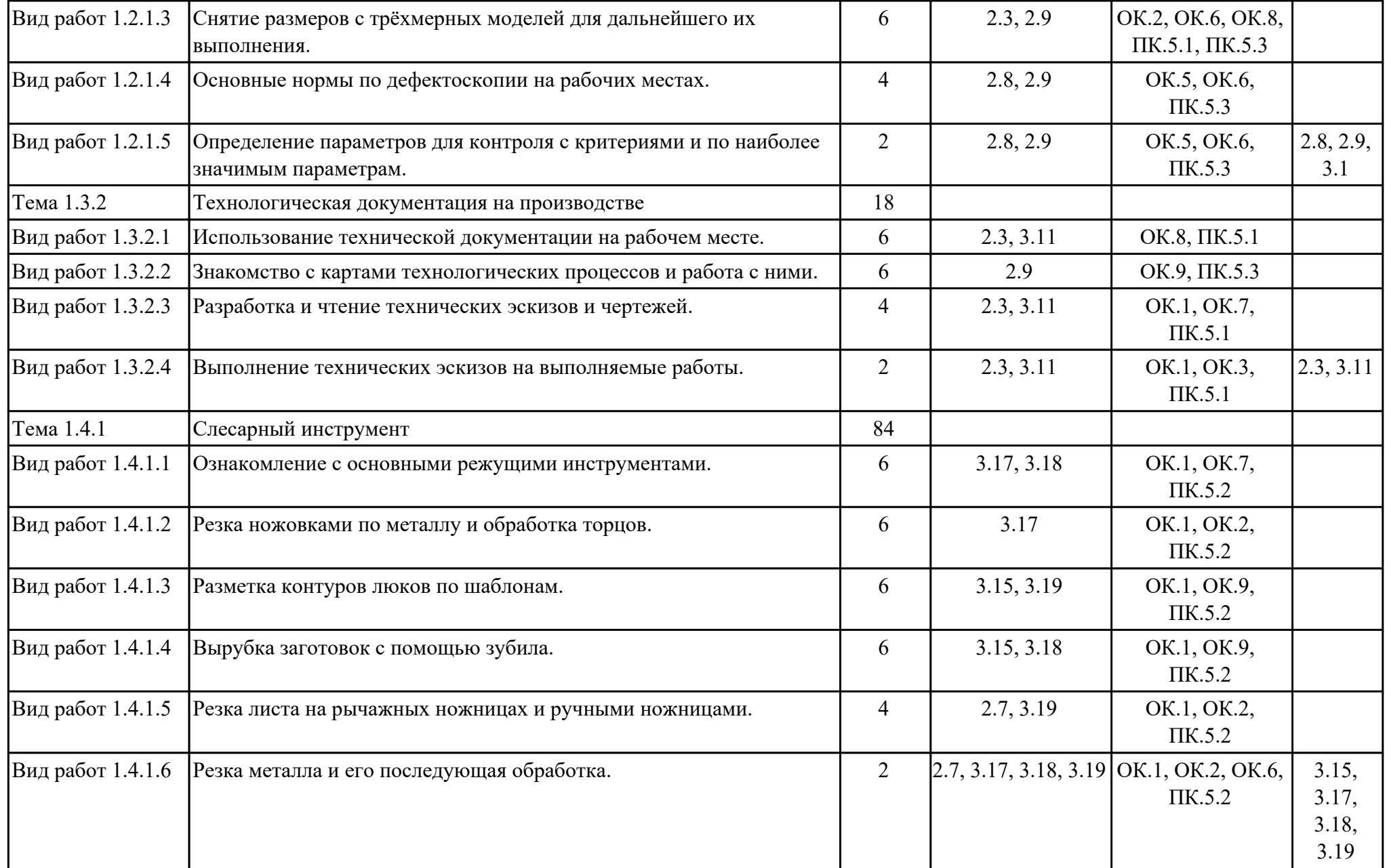

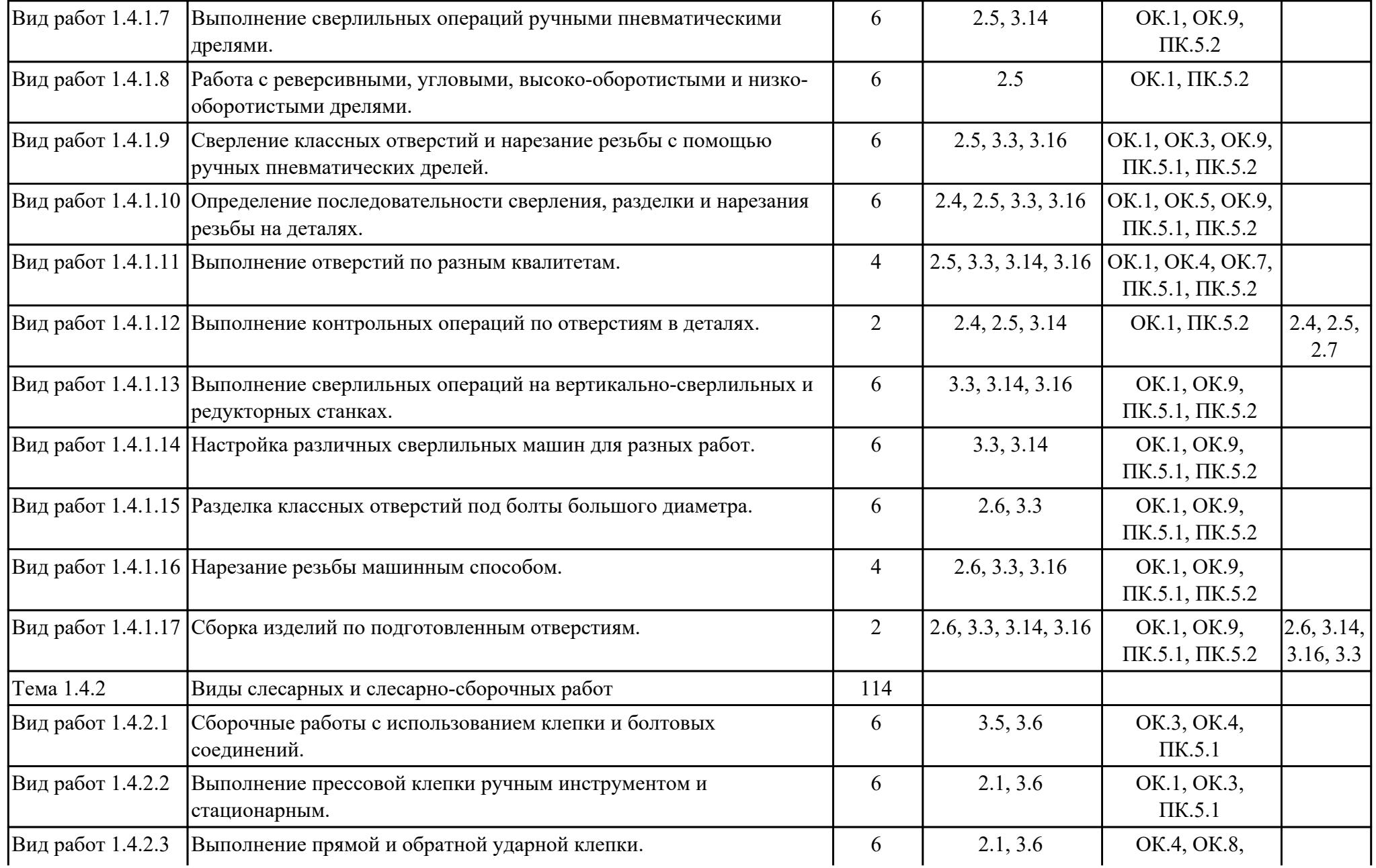

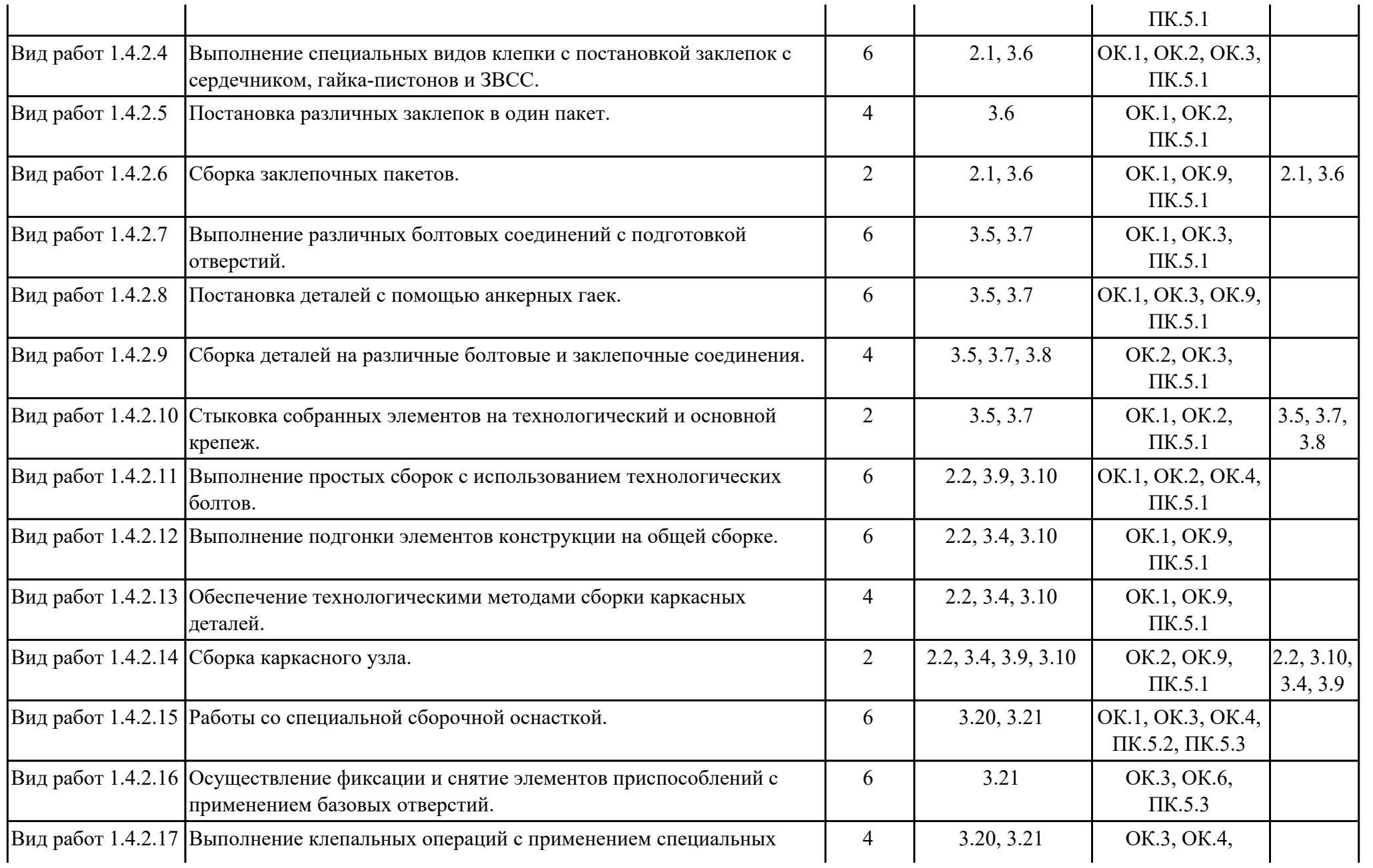

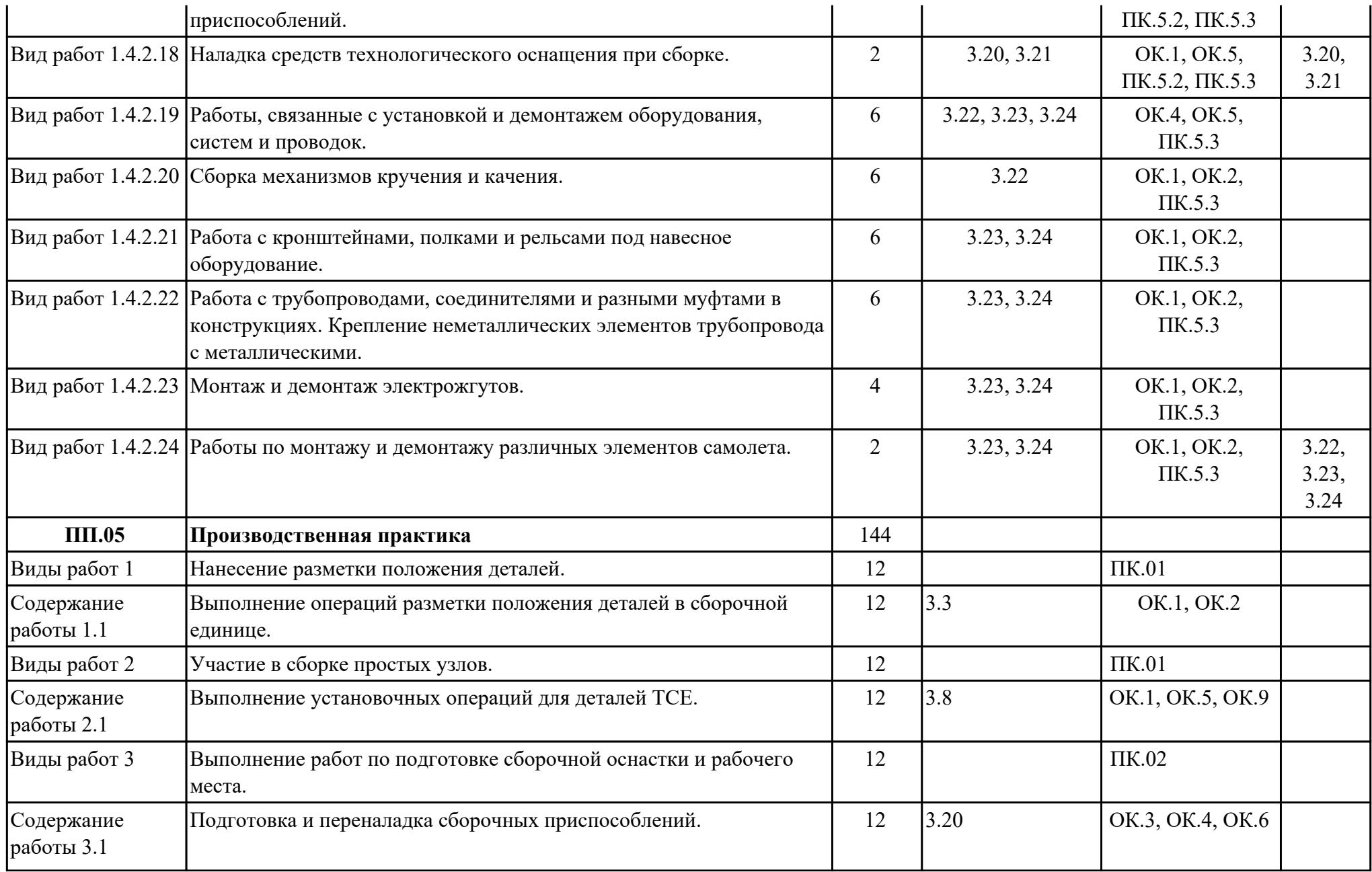

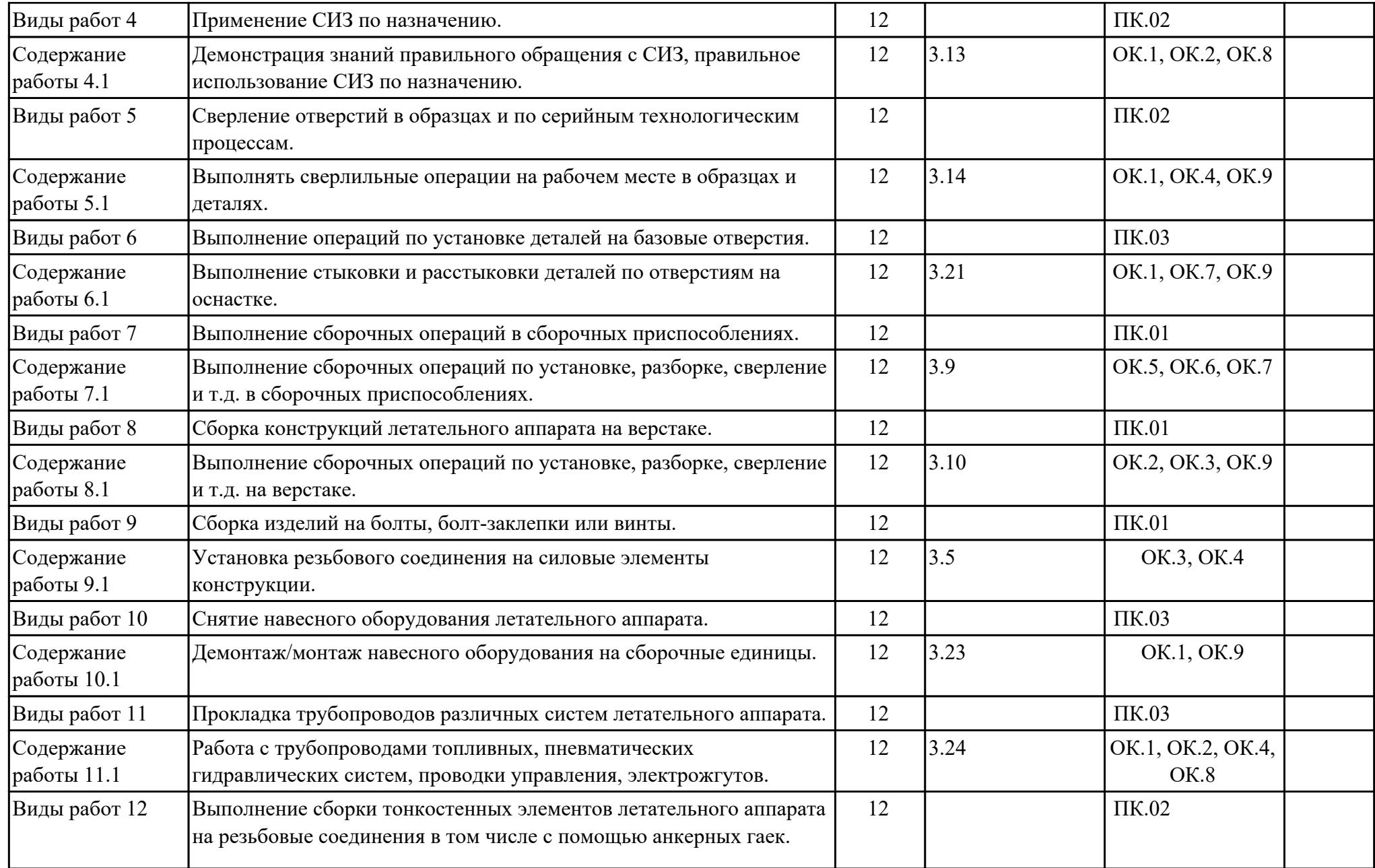

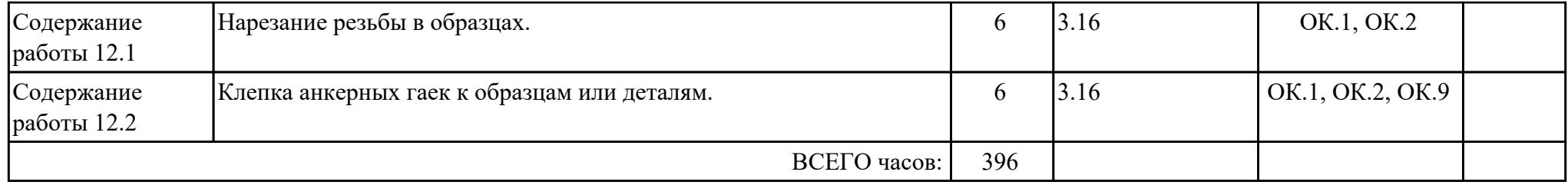

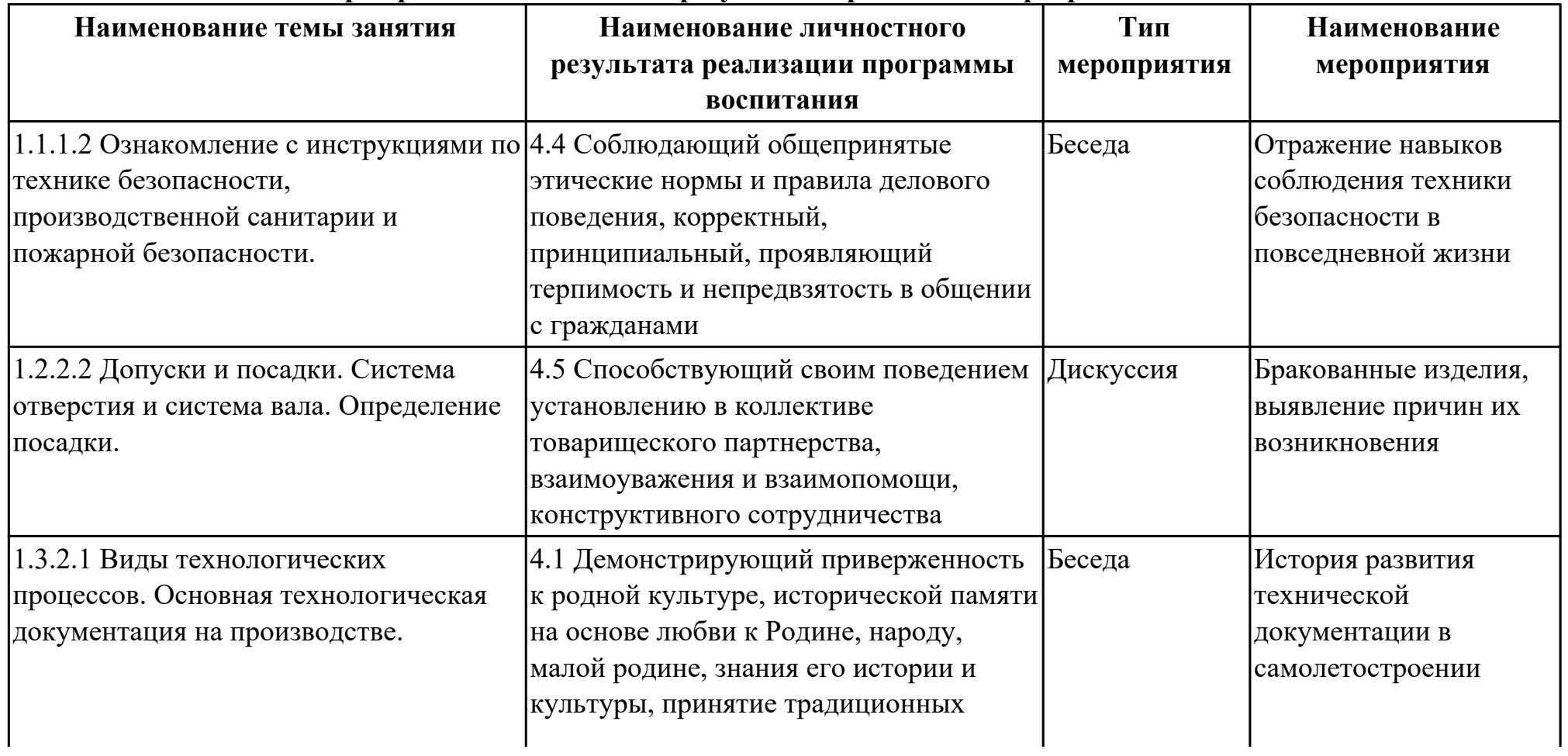

## **2.3. Формирование личностных результатов реализации программы воспитания**

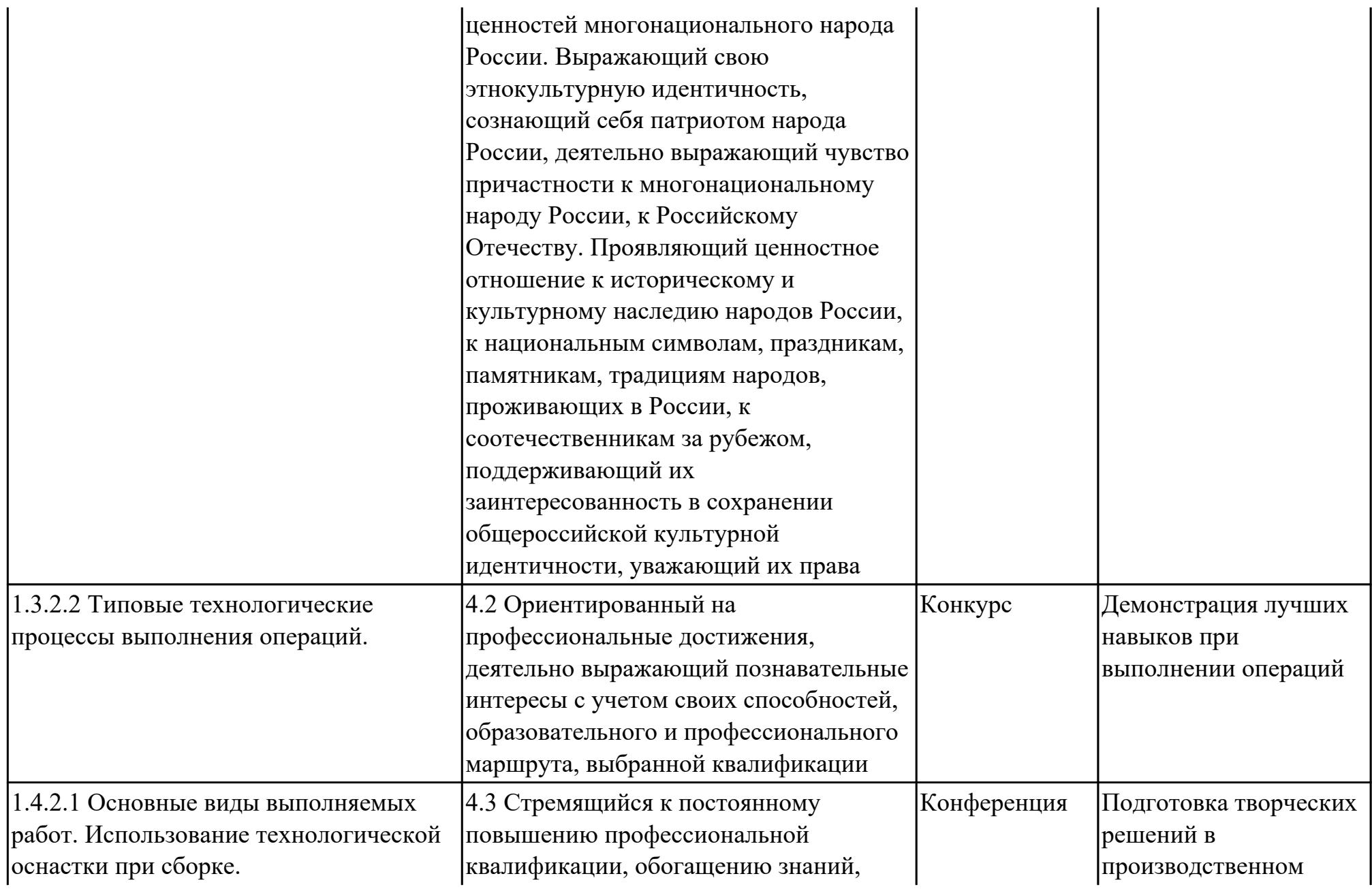

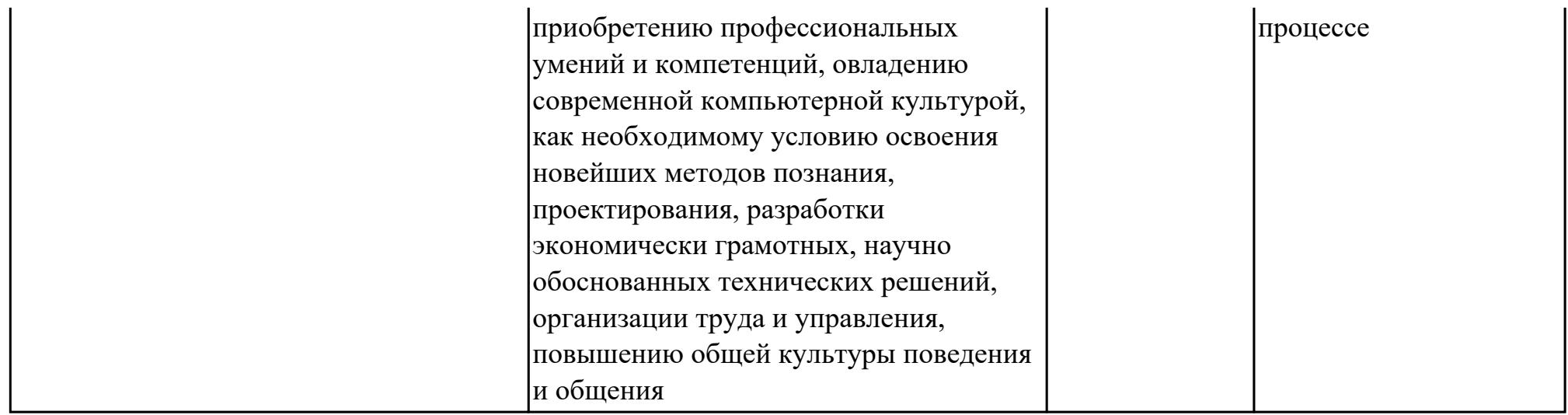

## **3. УСЛОВИЯ РЕАЛИЗАЦИИ РАБОЧЕЙ ПРОГРАММЫ ПРОФЕССИОНАЛЬНОГО МОДУЛЯ**

#### **3.1. Требования к минимальному материально-техническому обеспечению**

Реализация программы модуля предполагает наличие учебных кабинетов: Мастерская слесарная

## **ОБЕСПЕЧЕННОСТЬ ВСЕХ ВИДОВ ЛАБОРАТОРНЫХ РАБОТ И ПРАКТИЧЕСКИХ ЗАНЯТИЙ (далее – ЛПР)**

#### **МДК.05.01 Выполнение работ по профессии «Слесарь-сборщик летательных аппаратов»**

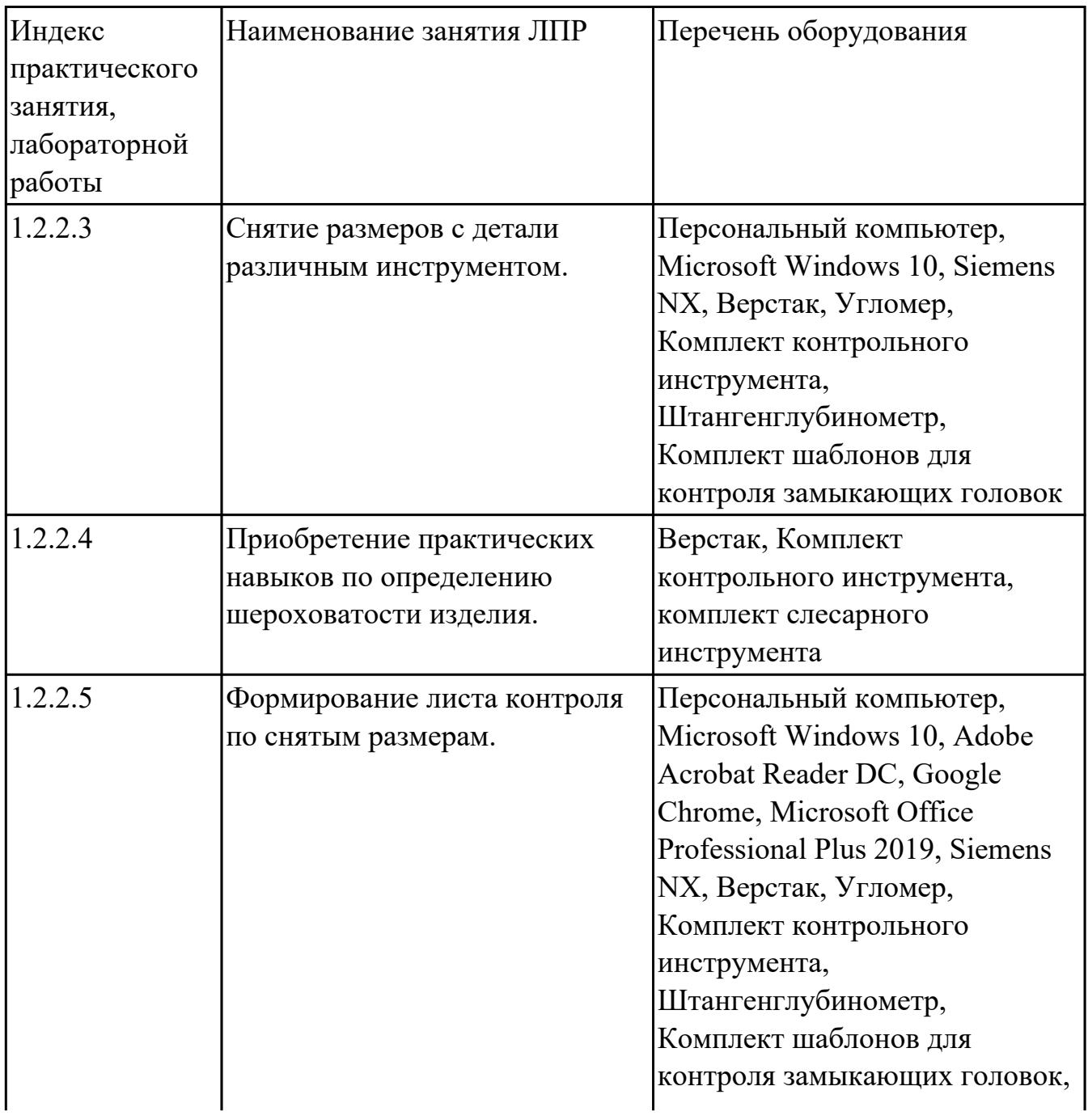

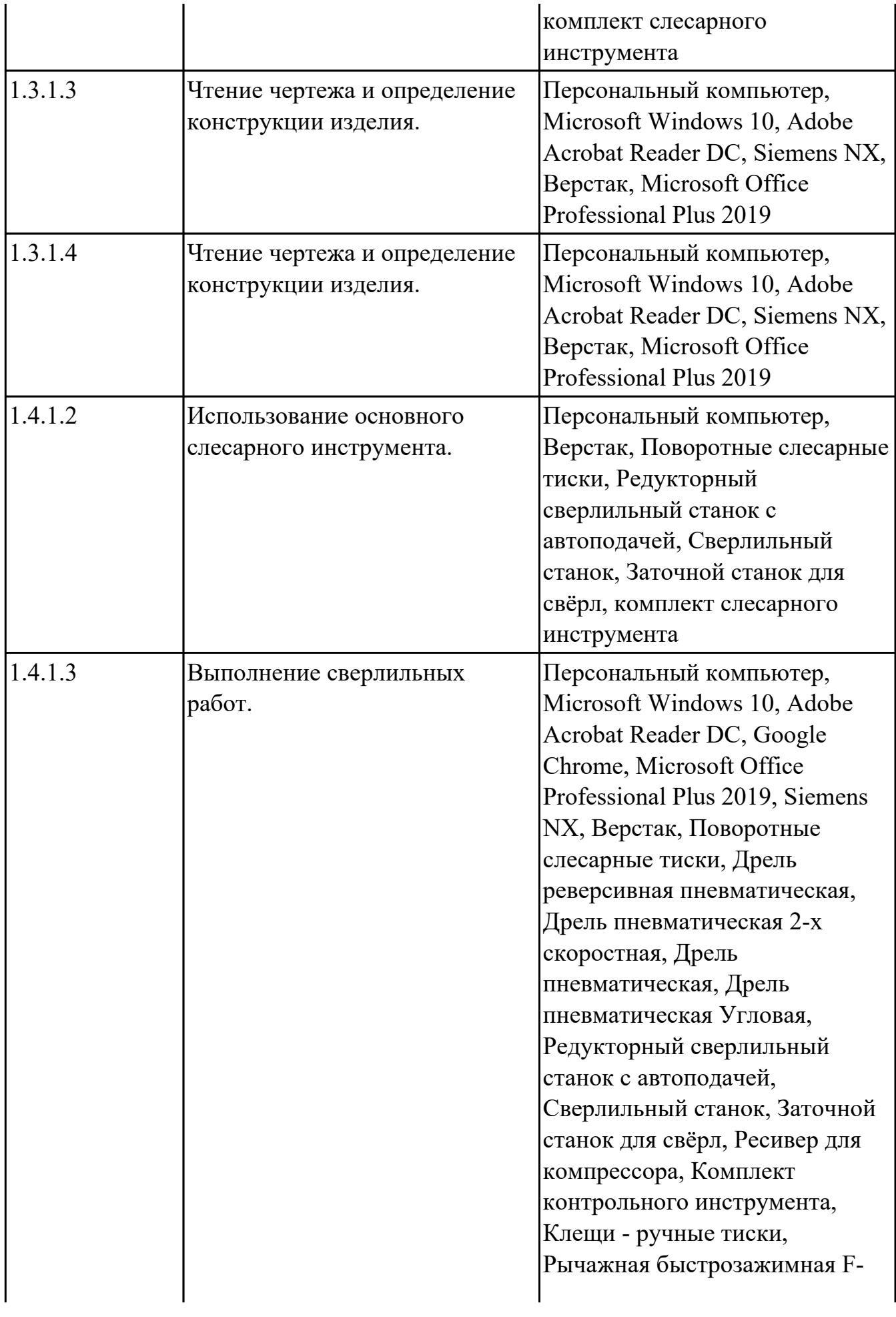

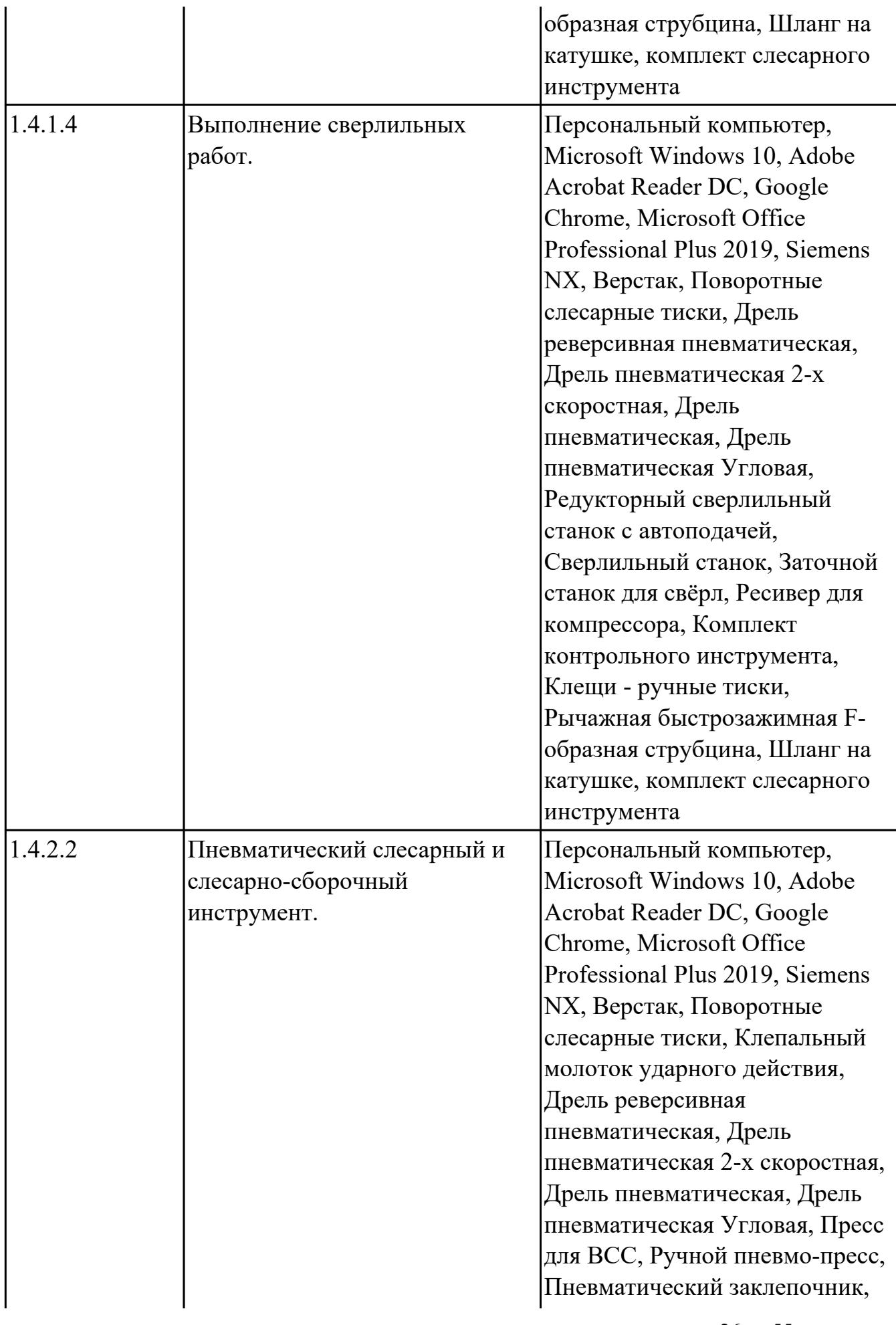

![](_page_26_Picture_149.jpeg)

![](_page_27_Picture_152.jpeg)

# **УП.05 Учебная практика**

![](_page_27_Picture_153.jpeg)

![](_page_28_Picture_147.jpeg)

![](_page_29_Picture_168.jpeg)

![](_page_30_Picture_185.jpeg)

![](_page_31_Picture_167.jpeg)

![](_page_32_Picture_158.jpeg)

![](_page_33_Picture_159.jpeg)

![](_page_34_Picture_157.jpeg)

![](_page_35_Picture_151.jpeg)

![](_page_36_Picture_157.jpeg)

![](_page_37_Picture_149.jpeg)

![](_page_38_Picture_154.jpeg)

![](_page_39_Picture_157.jpeg)

![](_page_40_Picture_146.jpeg)

![](_page_41_Picture_159.jpeg)

![](_page_42_Picture_171.jpeg)

![](_page_43_Picture_140.jpeg)

## **3.2. Информационное обеспечение обучения**

Перечень рекомендуемых учебных, учебно-методических печатных и/ или электронных изданий, нормативных и нормативно-технических документов **МДК.05.01 Выполнение работ по профессии «Слесарь-сборщик летательных аппаратов»**

![](_page_43_Picture_141.jpeg)

![](_page_44_Picture_139.jpeg)

#### **3.3. Общие требования к организации образовательного процесса**

В целях реализации компетентностного подхода в образовательном процессе по профессиональному модулю используются активные и интерактивные формы проведения занятий (компьютерные симуляции, разбор конкретных ситуаций, групповые дискуссии) в сочетании с внеаудиторной работой для формирования и развития общих и профессиональных компетенций обучающихся.

Выполнение курсового проекта (работы) рассматривается как вид учебной деятельности по междисциплинарному курсу профессионального модуля и реализуется в пределах времени, отведенного на его изучение.

Учебная практика и производственная практика (по профилю специальности) проводятся при освоении обучающимися профессиональных компетенций в рамках профессионального модуля и реализовываются концентрированно после изучения теоретического курса профессионального модуля.

Производственная практика проводится в организациях, направление деятельности которых соответствует профилю подготовки обучающихся.

Аттестация по итогам производственной практики проводится с учетом (или на основании) результатов, подтвержденных документами соответствующих организаций.

#### **3.4. Кадровое обеспечение образовательного процесса**

Реализация профессионального модуля ПМ.05 обеспечивается педагогическими работниками, образовательной организации, а также лицами, привлекаемыми к реализации профессионального модуля на условиях гражданско-правового договора, в том числе из числа руководителей и работников организации, направление деятельности которых соответствует области профессиональной деятельности (имеющих стаж работы в данной профессиональной области не менее 3 лет).

Педагогические работники, привлекаемые к реализации профессионального модуля, должны получать дополнительное профессиональное образование по программам повышения квалификации, в том числе в форме стажировки в организациях, направление деятельности которых соответствует области профессиональной деятельности, не реже 1 раз в 3 года с учетом расширения спектра профессиональных компетенции.

Доля педагогических работников (в приведенных к целочисленным значениям ставок), обеспечивающих освоение обучающимися профессиональных модулей, имеющих опыт деятельности не менее 3 лет в организациях, направление деятельности которых соответствует области профессиональной деятельности, в

общем числе педагогических работников, реализующих образовательную программу, должна быть не менее 25

## **4. КОНТРОЛЬ И ОЦЕНКА РЕЗУЛЬТАТОВ ОСВОЕНИЯ ПРОФЕССИОНАЛЬНОГО МОДУЛЯ (ОСНОВНОГО ВИДА ДЕЯТЕЛЬНОСТИ)**

 Контроль и оценка результатов освоения профессионального модуля проводится на основе заданий и критериев их оценивания, представленных в фондах оценочных средств по ПМ.05. Фонды оценочных средств содержит контрольно-оценочные средства для проведения текущего контроля успеваемости, промежуточной аттестации

### **4.1. Текущий контроль**

Текущий контроль успеваемости осуществляется преподавателем в процессе проведения теоретических занятий, практических занятий, лабораторных работ, курсового проектирования

## **МДК.05.01 Выполнение работ по профессии «Слесарь-сборщик летательных аппаратов»**

![](_page_46_Picture_165.jpeg)

![](_page_47_Picture_187.jpeg)

![](_page_48_Picture_170.jpeg)

## **УП.05**

![](_page_48_Picture_171.jpeg)

**Вид контроля:** Лемонстрация навыков

![](_page_49_Picture_189.jpeg)

![](_page_50_Picture_216.jpeg)

![](_page_51_Picture_203.jpeg)

**Текущий контроль № 11.Метод и форма контроля:** Практическая работа (Сравнение с аналогом)

**Вид контроля:** Практическая работа с использованием технических средств

![](_page_52_Picture_175.jpeg)

### **4.2. Промежуточная аттестация**

### **МДК.05.01 Выполнение работ по профессии «Слесарь-сборщик летательных аппаратов»**

![](_page_52_Picture_176.jpeg)

![](_page_52_Picture_177.jpeg)

![](_page_52_Picture_178.jpeg)

![](_page_53_Picture_224.jpeg)

![](_page_54_Picture_145.jpeg)

#### **Промежуточная аттестация УП**

#### **Производственная практика**

 По производственной практике обучающиеся ведут дневник практики, в котором выполняют записи о решении профессиональных задач, выполнении заданий в соответствии с программой, ежедневно подписывают дневник с отметкой о выполненных работах у руководителя практики. Оценка по производственной практике выставляется на основании аттестационного листа.

#### **4.3. Критерии и нормы оценки результатов освоения элементов профессионального модуля**

Для каждой дидактической единицы представлены показатели оценивания на «3», «4», «5» в фонде оценочных средств по дисциплине. Оценка «2» ставится в случае, если обучающийся полностью не выполнил задание, или выполненное задание не соответствует показателям на оценку «3».